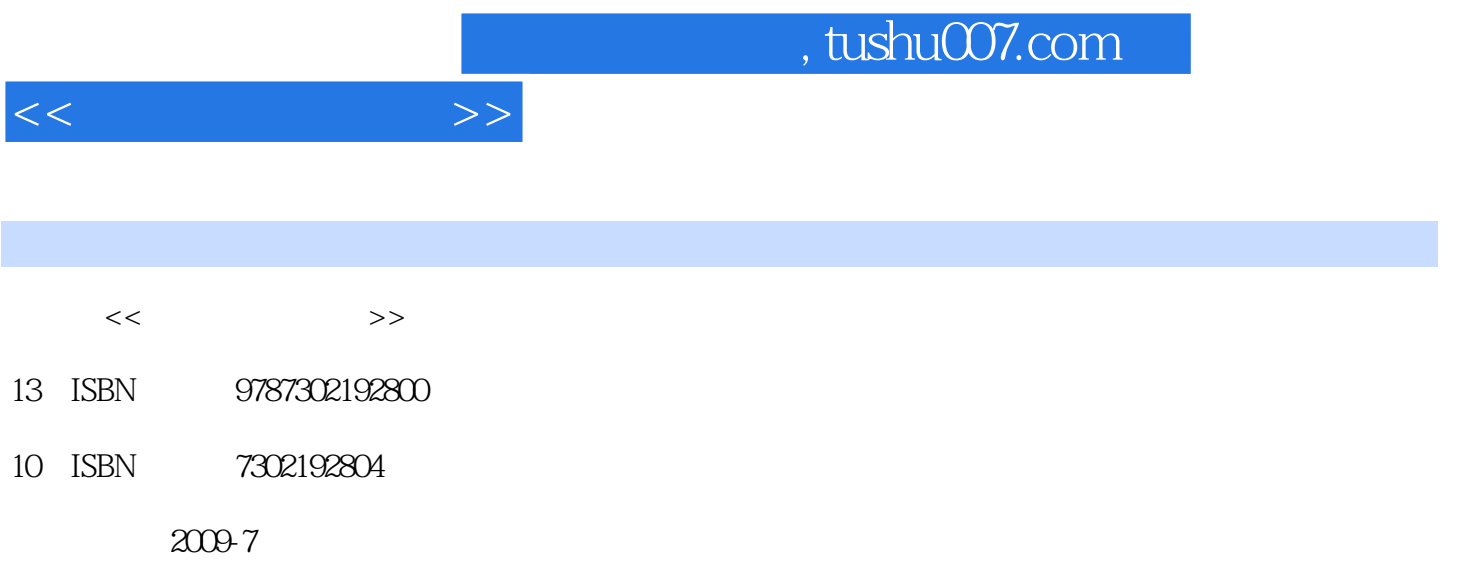

页数:262

PDF

更多资源请访问:http://www.tushu007.com

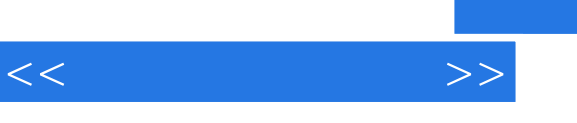

## $,$  tushu007.com

# $\mathcal Z$  《网上开店与买卖(第2版)(配光盘)》深入浅出,以"小魔女"从对网上开店与买卖一窍不  $\Omega$

 $\Omega$ 

 $1$  1 14  $1.1$  21.2 21.2 1  $31.2.2$   $31.2.3$   $31.2.4$   $41.2.5$   $41.2.6$ 41.3 41.31 41.32 51.4  $61.4.1$   $61.4.2$   $71.5$   $81.5.1$  $81.52$   $91.6$   $101.61$   $101.62$ 101.6.3 111.6.4 121.6.5 121.7 131.8 141.8.1 141.8.2 161.9 171.10 18 2 19 27 2.1 Internet 202.1.1  $202.1.2$  Internet 212.1.3 Internet 222.2 Internet Explorer  $222.3$   $232.31$   $232.32$   $242.33$  $242.4$  252.5  $262.51$   $272.5.2$   $282.5.3$  $282.6$   $292.61$   $292.62$   $302.7$   $312.7.1$  $312.7.2$   $332.8$   $-- 362.9$   $382.10$  $38 \quad 3$   $39 \quad 28 \quad 31 \quad 4031.1$  $403.1.2$   $403.1.3$   $423.2$   $433.2.1$   $433.2.2$  $443.2.3$   $453.2.4$  $493.3$   $523.3.1$   $523.3.2$   $543.4$  $563.5$  --  $573.6$   $603.7$   $604$ 61 32 4.1 624.1.1 624.1.2  $674.2$   $684.2.1$   $694.2.2$   $704.3$   $714.3.1$ 旺旺在线交流 714.3.2 利用站内信与卖家联系 724.3.3 在卖家的店铺里留言 734.4 放心购买和支付 744.4.1  $744.42$   $754.4.3$   $764.4.4$   $774.4.5$  $784.5$   $794.5.1$   $804.5.2$   $814.6$   $-- 824.7$  $874.8$   $885$   $89$   $4251$  $905.2$   $925.3$   $955.4$   $975.41$  10  $985.4.2$   $985.4.3$   $1015.4.4$   $1035.4.5$  $1045.46$   $1055.5$   $1055.5.1$   $1065.5.2$  $1075.6$   $1095.7$   $-- 1105.8$   $1165.9$ 116 6 117 64 6.1 1186.1.1  $1186.1.2$  1196.1.3  $1216.1.4$  1226.2  $1226.3$   $1236.3.1$   $1236.3.2$   $1266.3.3$ a 1306.3.4 1316.3.5 1326.4 Photoshop 1356.4.1 1356.4.2 1416.4.3 1426.4.4 1436.4.5 1436.4.5 1456.5  $\frac{3}{2}$  1486.6 1516.7 152 7 153 39 7.1 1 1547.1.1 1547.1.2  $1557.1.3$   $1567.1.4$   $1577.2$   $1607.2.1$ 1607.2.2 1627.2.3 1647.2.4 1667.2.5 1687.3 —— 1717.4 1767.5  $176$  8 177 28 8.1  $1788.1$  $1788.1.2$   $1798.2$   $1808.2.1$   $1808.2.2$ 1818.2.3 1828.3 1828.3 1868.3.1 1868.3.2  $1908.4$   $1928.4.1$   $1928.4.2$  $1948.4.3$   $1948.4.4$   $1958.5$   $-- 1968.6$ 常见问题解答 1988.7 过关练习 198第9章 赚取网络贸易的第一桶金 199多媒体教学演示:39分钟9.1 沟通  $2009.1.1$   $2009.1.2$   $2019.1.3$   $2049.2$ 

 $<<$  and  $>>$ 

### $,$  tushu007.com

# $<<$

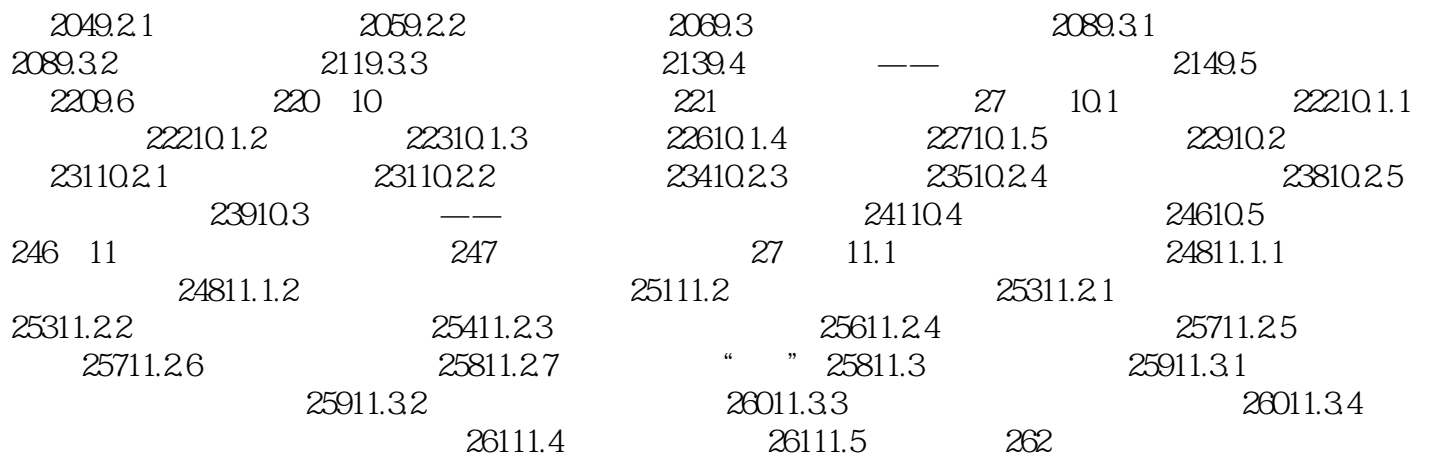

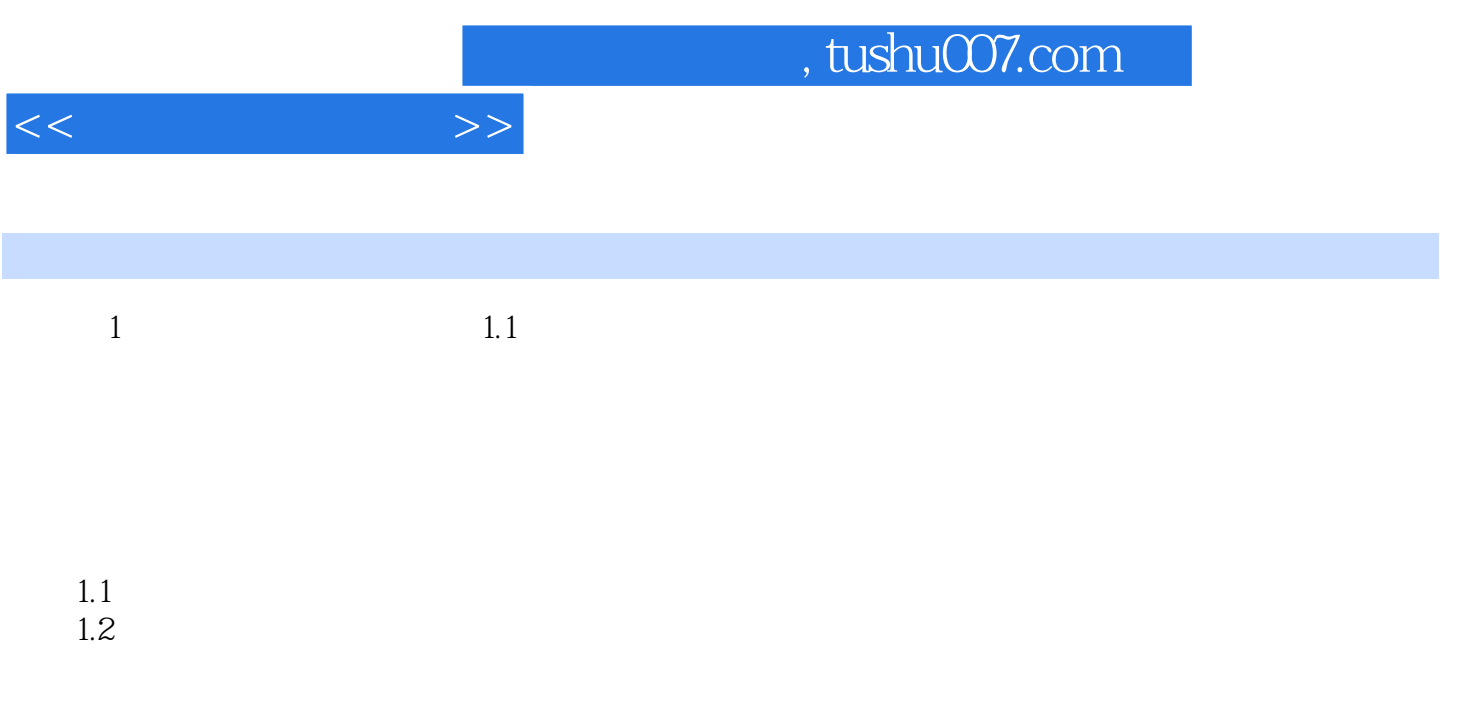

#### $1-1$

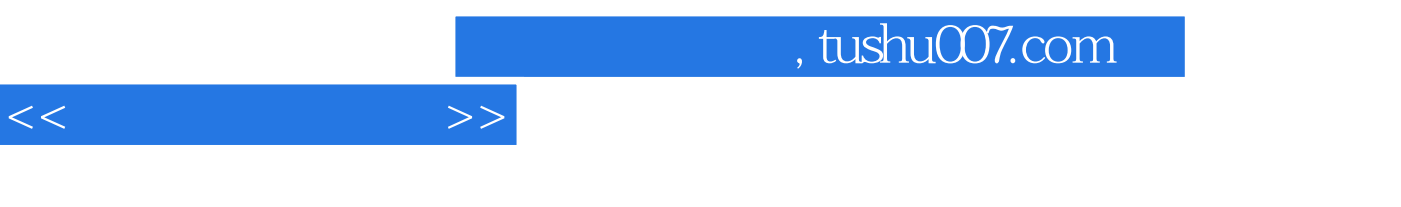

 $CETC$ 

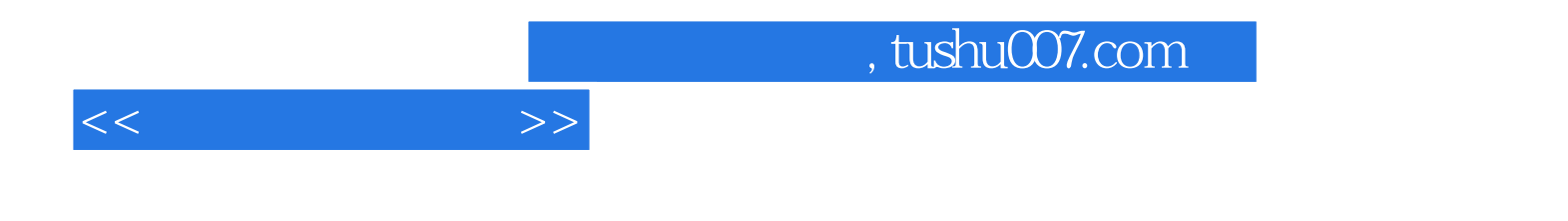

本站所提供下载的PDF图书仅提供预览和简介,请支持正版图书。

更多资源请访问:http://www.tushu007.com